## **DAFTAR GAMBAR**

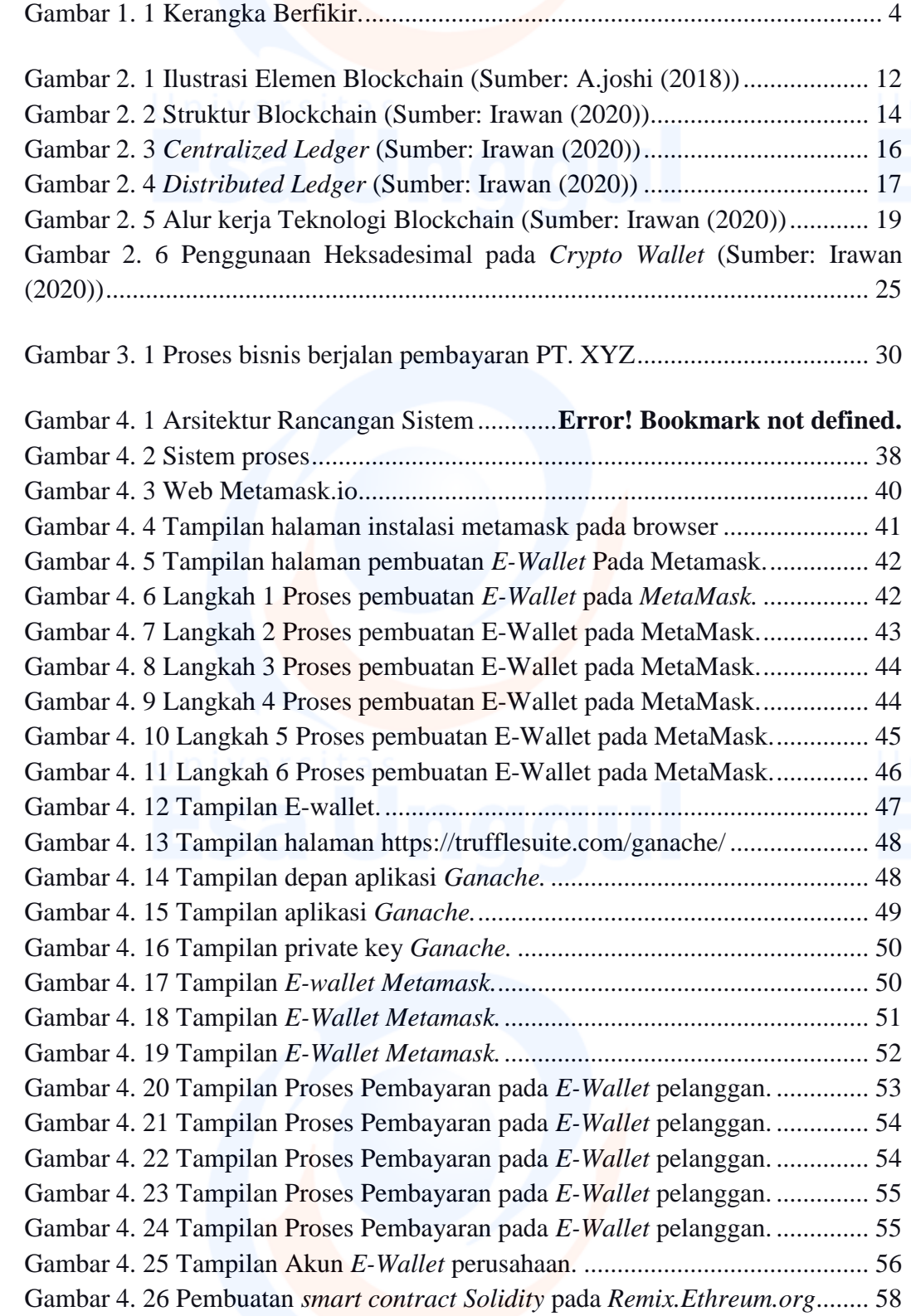

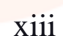

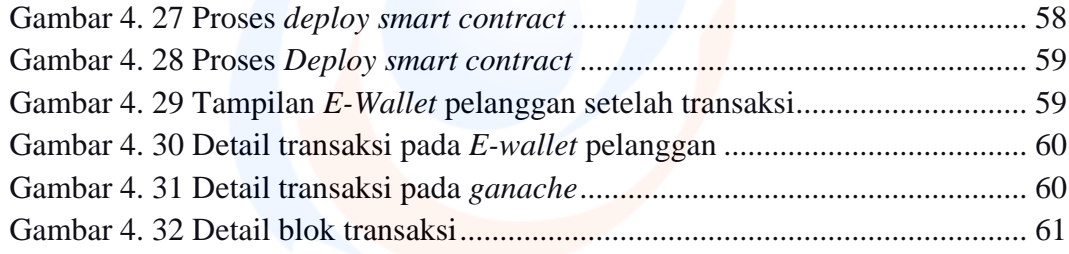

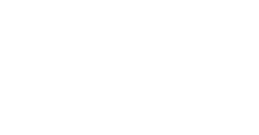

Universitas

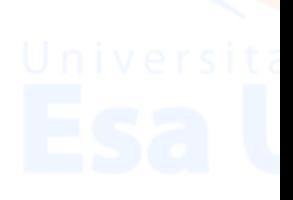